# 3º Grado Informática

## Para los papás

Por este medio les comunico lo siguiente:

-Algunas actividades serán presentadas en formato digital. El docente les indicará que actividades deben presentar y el modo de presentación. **LEER EL APARTADO MODO DE PRESENTACION.**

-Las actividades deben ser realizadas y pegadas en el cuaderno de computación. Los estudiantes deberán poner la fecha del día de la semana que tienen Informática, para ello se fijarán en su horario y calendario.

-Las actividades o tareas se enviarán al siguiente mail[: huerto.profetic@gmail.com](mailto:huerto.profetic@gmail.com) , en el campo **ASUNTO** debe figurar el **Grado, División, Apellido y nombre** del estudiante, por ejemplo: PrimerGradoA Apellido y Nombre. Es importante que no se olviden de completar el asunto de la manera en que les detallo, es por una cuestión de organización y búsqueda de los trabajos.

-Mi horario de atención por cualquier duda o consulta, van hacer los días y horario en que los chicos tienen el espacio curricular. Por ejemplo: primer grado A tiene los días jueves en la segunda hora. Las consultas van a ser enviadas al correo detallado anteriormente, pero en el **ASUNTO** debe figurar **Consulta, Grado.**

### **Sin otro motivo, saluda atte. Prof. Appendino Sonia**

## Para los niños

### TEMAS A DESARROLLAR Herramientas de Paint

### EXPECTATIVAS DE APRENDIZAJE

Que el alumno logre:

**•** Identificar las herramientas de Paint recordando las funciones de cada uno.

#### PRESENTACIÓN DE LA TEMÁTICA – EXPLICACIÓN DOCENTE – EJEMPLOS

¿Te acuerdas? Te dejo imágenes de las dos cajas de herramientas de Paint, cambia de acuerdo a la versión que usaste el año pasado en la sala de computación.

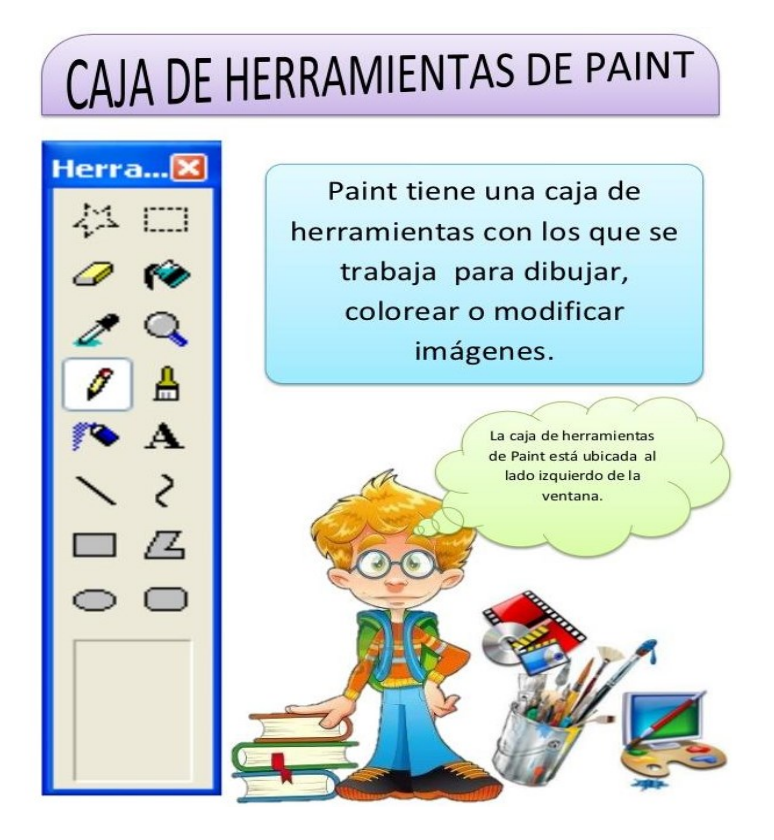

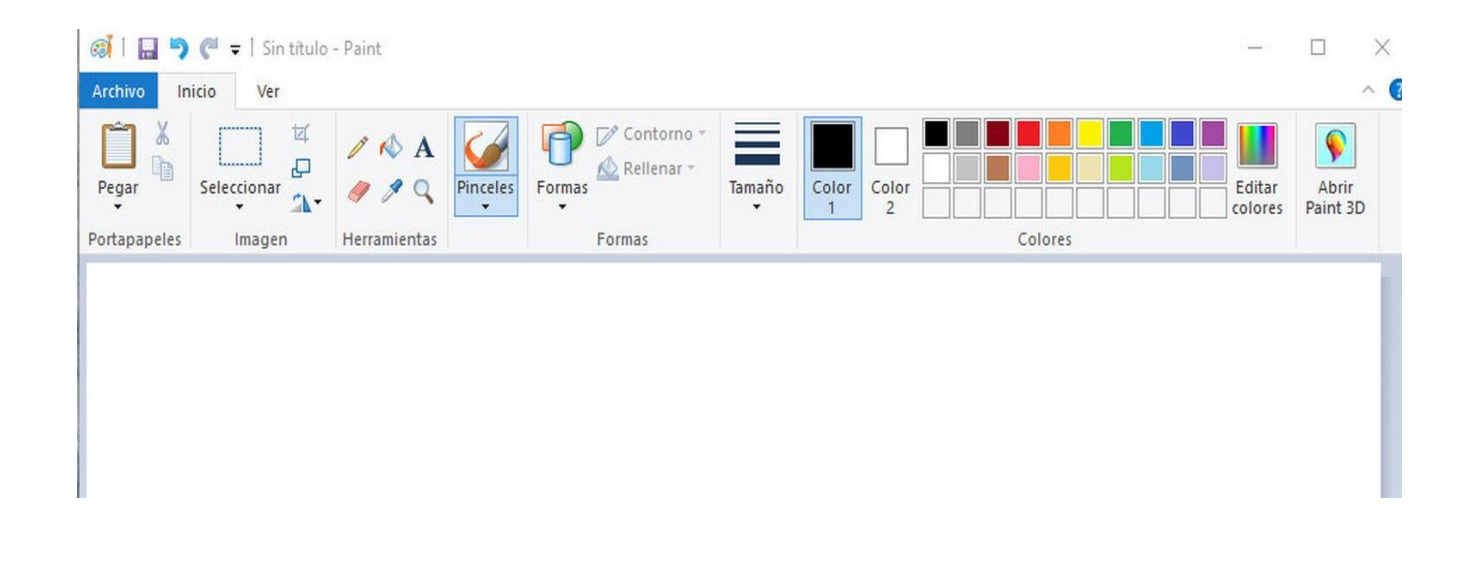

#### ACTIVIDADES

**Actividad N\* 1**: En la sopa de letra identificar los nombres de las herramientas de Paint. **Para aquellos que pueden imprimir la sopa de letra**, marcan en la sopa y pegan en el cuaderno, con la fecha de la clase y el título: **Herramientas de Paint**. **Para aquellos que no pueden imprimir**, les sugiero que vean la sopa de letra y anoten los nombres de las herramientas que encontraron en su cuaderno. También escribir la fecha y el título: **Herramientas de Paint.**

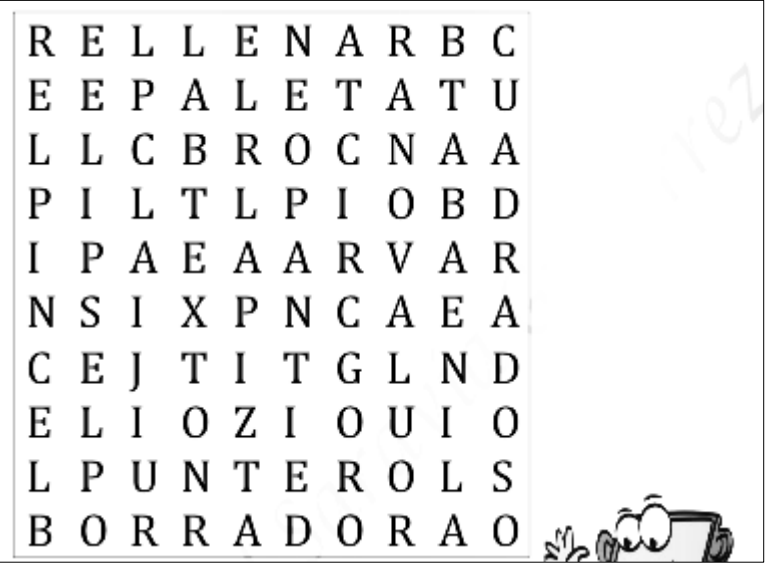

#### MODO DE PRESENTACIÓN

Una vez finalizada la actividad, sacar una foto y adjuntarla al correo.

Visto 31/03/20 Nancy Gramajo.